#### OpenMP 4 - What's New?

SciNet Developer Seminar

Ramses van Zon

September 25, 2013

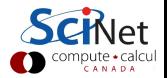

# Intro to OpenMP

- $\blacktriangleright$  For shared memory systems.
- $\triangleright$  Add parallelism to functioning serial code.
- $\blacktriangleright$  For C, C++ and Fortran
- In http://openmp.org
- $\blacktriangleright$  Compiler/run-time does a lot of work for you
- $\triangleright$  Divides up work
- $\triangleright$  You tell it how to use variables, and what to parallelize.
- $\triangleright$  Works by adding compiler directives to code.

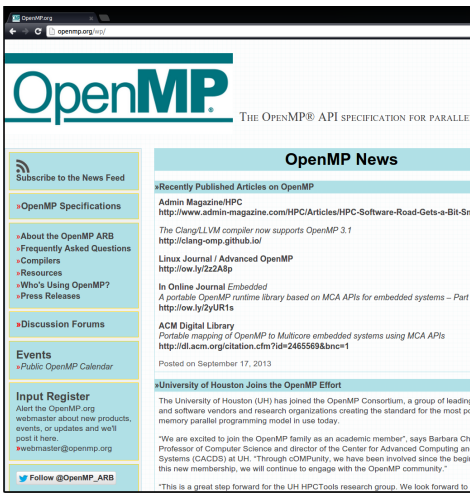

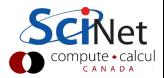

## Quick Example - C

```
/* example1.c */int main()
{
 int i,sum;
 sum=0;
 for (i=0; i<101; i++)sum+=i;
 return sum−5050;
}
```

```
* example1.c */int main()
{
 int i,sum;
 sum=0;
#pragma omp parallel
#pragma omp for reduction(+): sum
 for (i=0; i<101; i++)sum+=i:
 return sum−5050;
}
```
⇒

> \$CC example1.c

> ./a.out

> \$CC example1.c -fopenmp > export OMP NUM THREADS=8 > ./a.out

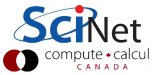

## Quick Example - Fortran

```
program example1
 integer i,sum
 sum=0do i=1,100sum=sum+i
 end do
 print *, sum−5050;
end program example1
```
> \$FC example1.f90

```
⇒
  program example1
    integer i,sum
    sum=0!$omp parallel
   !$omp do reduction(+:sum)
    do i=1,100
       sum=sum+i
    end do
   !$omp end parallel
    print *, sum−5050;
  end program example1
```
> \$FC example1.f90 -fopenmp

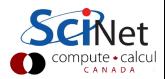

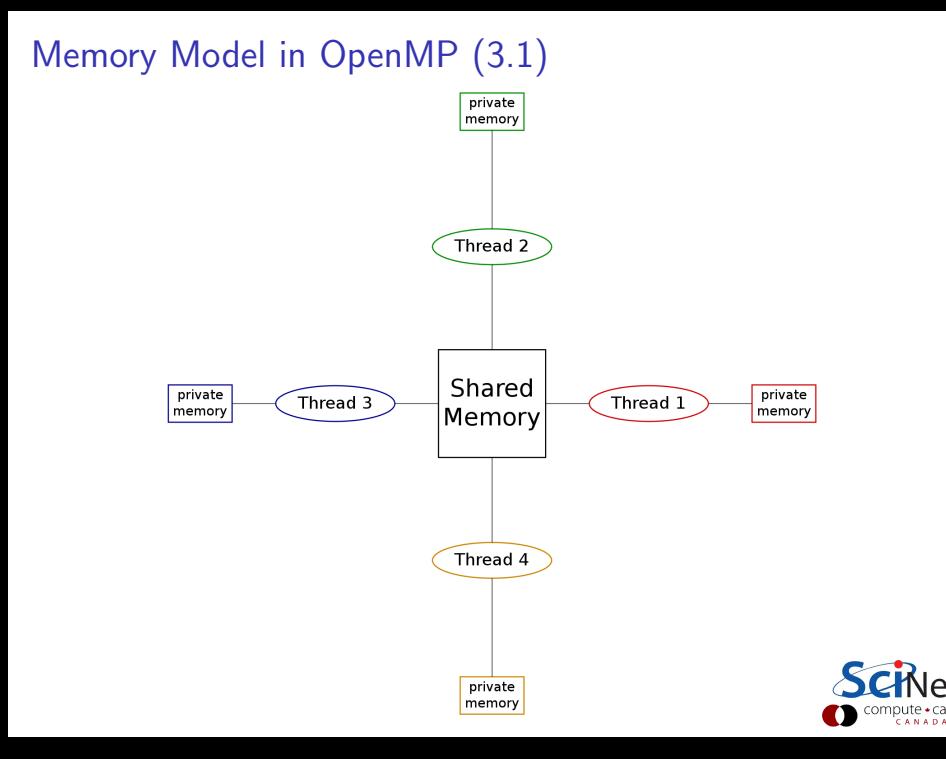

## Execution Model in OpenMP

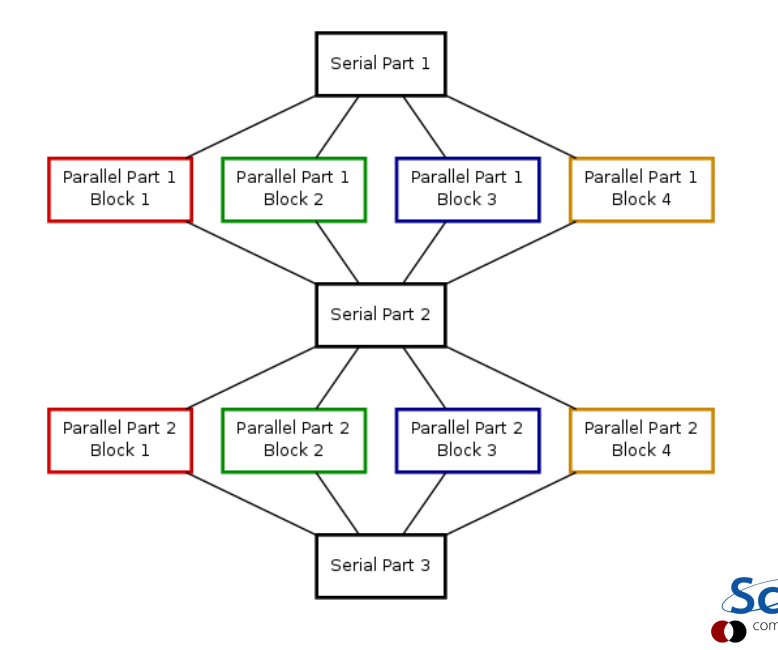

alcul ipute ◆ Cal<br>самара

## Execution Model in OpenMP with Tasks

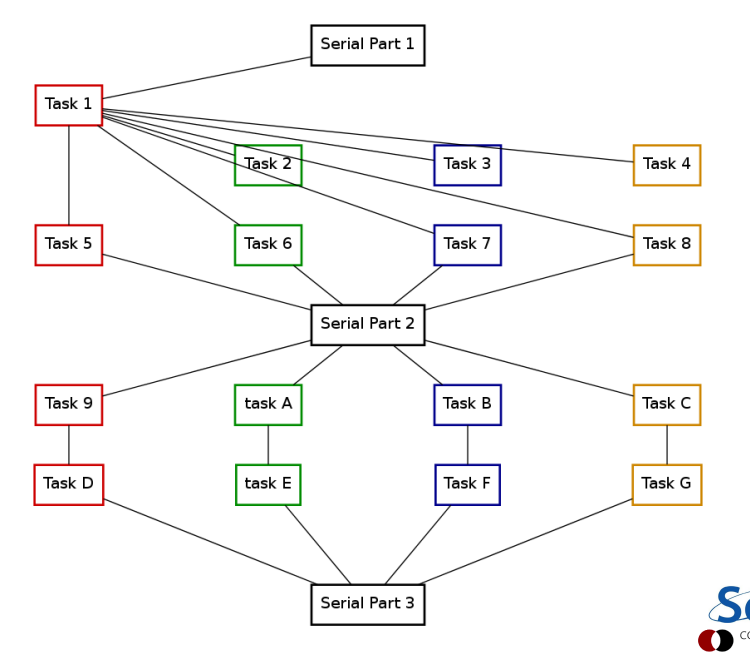

alcul pute • ca<br>самара

## Existing Features (OpenMP 3.1)

- 1. Create threads with shared and private memory;
- 2. Parallel sections and loops;
- 3. Different work scheduling algorithms for load balancing loops;
- 4. Lock, critical and atomic operations to avoid race conditions;
- 5. Combining results from different threads;
- 6. Nested parallelism;
- 7. Generating task to be executed by threads.

Supported by GCC, Intel, PGI and IBM XL compilers.

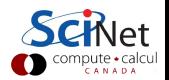

## Introducing OpenMP 4.0

- Released July 2013, OpenMP 4.0 is an API specification.
- $\triangleright$  As usual with standards, it's a mix of features that are commonly implemented in another form and ones that have never been implemented.
- $\triangleright$  As a result, compiler support varies. E.g. Intel compilers v. 14.0 good at offloading to phi, gcc has more task support.
- $\triangleright$  OpenMP 4.0 is 248 page document (without appendices) (OpenMP 1 C/C++ or Fortran was  $\approx$  40 pages)
- $\triangleright$  No examples in this specification, no summary card either.
- $\triangleright$  But it has a lot of new features...

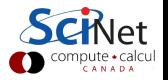

## New Features in OpenMP 4.0

- 1. Support for compute devices
- 2. SIMD constructs
- 3. Task enhancements
- 4. Thread affinity
- 5. Other improvements

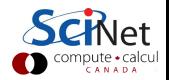

# 1. Support for Compute Devices

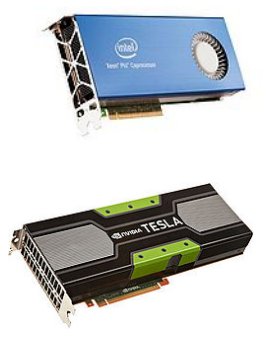

 $\triangleright$  Effort to support a wide variety of compute devices:

GPUs, Xeon Phis, clusters(?)

- $\triangleright$  OpenMP 4.0 adds mechanisms to describe regions of code where data and/or computation should be moved to another computing device.
- $\blacktriangleright$  Moves away from shared memory per se.

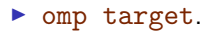

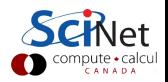

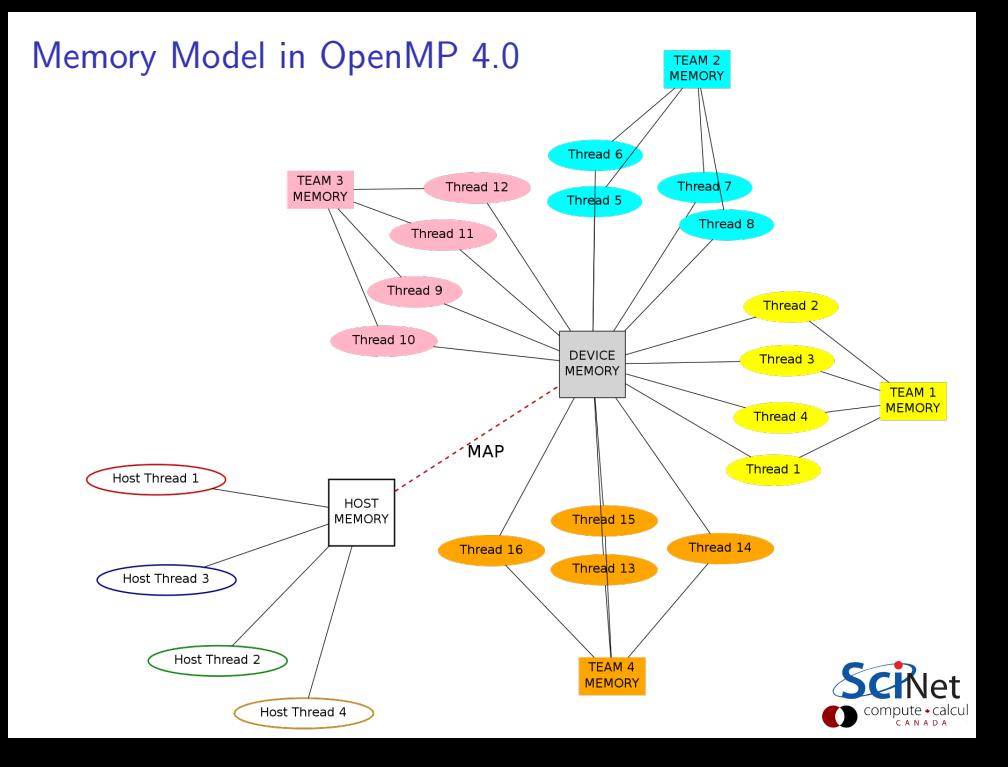

## Memory Model in OpenMP 4.0

- $\blacktriangleright$  Device has its own data environment
- $\blacktriangleright$  And its own shared memory
- $\triangleright$  Threads can be bundled in a teams of threads
- $\blacktriangleright$  These threads can have memory shared among threads of the same team
- $\triangleright$  Whether this is beneficial depends on the memory architecture of the device. (team  $\approx$  CUDA thread blocks, MPI\_COMM?)

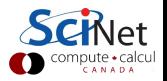

### Data mapping

- $\blacktriangleright$  Host memory and device memory usually district.
- $\triangleright$  OpenMP 4.0 allows host and device memory to be shared.
- $\triangleright$  To accommodate both, the relation between variables on host and memory gets expressed as a mapping

Different types:

- $\triangleright$  to: existing host variables copied to a corresponding variable in the target before
- $\triangleright$  from: target variables copied back to a corresponding variable in the host after
- $\triangleright$  to from: Both from and to
- $\triangleright$  alloc: Neither from nor to, but ensure the variable exists on the target but no relation to host variable.

Note: arrays and array sections are supported.

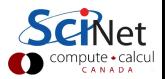

## OpenMP Device Example using target

```
/* example2.c */#include <stdio.h>
#include <omp.h>
int main()
{
  int host_threads, trgt_threads;
 host\_threads = opp\_get\_max\_threads();
 #pragma omp target map(from:target_threads)
 trgt\_threads = opp\_get\_max\_threads();
 printf("host_threads = \lambda d \nightharpoonup", host_threads);
 printf("trgt_threads = \lambda d \nvert", trgt_threads);
}
```
> \$CC -fopenmp example2.c -o example2 > ./example2 host threads = 16 trgt\_threads =  $224$ 

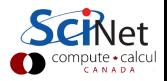

## OpenMP Device Example using target

```
program example2
 use omp_lib
 integer host_threads, trgt_threads
 host\_threads = comp\_get\_max\_threads()!$omp target map(from:target_threads)
 trgt\_threads = comp\_get\_max\_threads();
 !$omp end target
 print *, "host_threads =", host_threads
 print *, "trgt_threads =", trgt_threads
end program example2
```
> \$FC -fopenmp example2.f90 -o example2

```
> ./example2
```
host threads  $= 16$ 

 $trgt\_threads = 224$ 

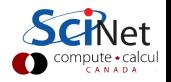

#### OpenMP Device Example using teams, distribute

```
#include <stdio.h>
#include <omp.h>
int main()
{
  int ntprocs;
  #pragma omp target map(from:ntprocs)
  ntprocs = comp\_get_name\_procs();int ncases=2240, nteams=4, chunk=ntprocs*2;
  #pragma omp target
  #pragma omp teams num teams(nteams) thread limit(ntprocs/nteams)
  #pragma omp distribute
  for (int starti=0; starti<ncases; starti+=chunk)
     #pragma omp parallel for
     for (int i=starti; i<starti+chunk; i++)
       printf("case i=%d/%d by team=%d/%d thread=%d/%d\n",
             i+1, ncases,
             omp\_get\_team\_num() + 1, omp\_get\_num\_team(),
             omp\_get\_thread\_num() + 1, omp\_get\_num\_threads();
}
```
## OpenMP Device Example using teams, distribute

```
program example3
use omp_lib
 integer i, ntprocs, ncases, nteams, chunk
 !$omp target map(from:ntprocs)
ntprocess = comp\_get_number = (!$omp end target
ncases=2240
nteams=4
 chunk=ntprocs*2
 !$omp target
 !$omp teams num teams(nteams) thread limit(ntprocs/nteams)
 !$omp distribute
do starti=0,ncases,chunk
 !$omp parallel do
 do i=starti,starti+chunk
  print *, "i =", i, "team = ",omp\_get\_team_number(), "thread = ",omp\_get\_thread_number()end do
 !$omp end parallel
 end do
 !$omp end target
end program example3
```
Summary of New Directives and Functions for Devices

 $\triangleright$  omp target  $[\text{map}]$ 

marks a region to execute on device

 $\blacktriangleright$  omp teams

creates a league of thread teams

- $\blacktriangleright$  omp distribute distributes a loop over the teams in the league
- $\triangleright$  omp declare target / omp end declare target marks function(s) that can be called on the device
- $\triangleright$  omp\_get\_team\_num()
- $\triangleright$  omp\_get\_team\_size()
- ▶ omp\_get\_num\_devices()

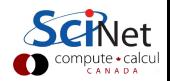

## 2. SIMD Constructs

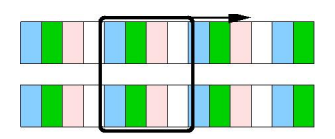

- $\triangleright$  OpenMP can enable vectorization of both serial as well as parallelized loops.
- $\triangleright$  vectorization = processing multiple elements of an array at the same time.
- $\blacktriangleright$  This is done using SIMD instructions.
- $\triangleright$  SIMD=single instruction multiple data. Usually 2, 4,or 8 SIMD lanes wide.
- $\triangleright$  Can also indicate to OpenMP to create versions of functions that can be invoked across SIMD lanes.

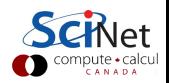

### New Directives for SIMD Support

 $\blacktriangleright$  omp simd

marks a loop to be executed using SIMD lanes

 $\triangleright$  omp declare simd marks a function that can be called from a SIMD loop

 $\blacktriangleright$  omp parallel for simd marks a loop for thread work-sharing as well as SIMDing

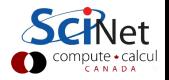

## OpenMP SIMD Loop Example

```
#include <stdio.h>
#define N 262144
int main()
{
  long long d1=0;
  double a[N], b[N], c[N], d2=0.0;
  #pragma omp simd reduction(+:d1)
  for (int i=0; i< N; i++))
     d1+=i*(N+1-i);#pragma omp simd
  for (int i=0; i<N;i++) {
     a[i]=i;
     b[i]=N+1-i;}
  #pragma omp parallel for simd reduction(+:d2)for (int i=0; i<N; i++)
     d2+=a[i]*b[i];printf("result1 = \ldotsld\nresult2 = \ldots2lf\n", d1, d2);
}
```
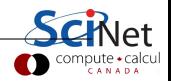

```
OpenMP SIMD Loop Example
program simdex
     integer, parameter \therefore N = 262144
     integer(kind=8) :: i, d1real(kind=8), dimension(N) :: a, b, c
     real(kind=8) :: d2
     d1=0; d2=0.
      !$omp simd reduction(+:d1)
     do i=1.Nd1 = d1 + (i-1)*(N-i)end do
      !$omp end simd
      !$omp simd
     do i=1.N
        a(i)=i-1; b(i)=N-iend do
      !$omp end simd
      !$omp parallel do simd reduction(+:d2)
     do i=1.N
        d2 = d2 + a(i)*b(i)enddo
      !$omp end parallel
     print *, "result1 =",d1, "result2 =",d2
    end program simdex
```
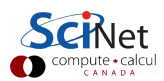

## OpenMP SIMD Function Example

```
#include <stdio.h>
#pragma omp declare simd
double computeb(int i)
{ return N+1−i; }
#define N 262144
int main()
{
  long long d1=0;
  double a[N], b[N], c[N], d2=0.0;
  #pragma omp simd reduction(+:d1)for (int i=0;i< N;i++)
     d1 += i*computeb(i);
  #pragma omp simd
  for (int i=0; i<N;i++) {
     a[i]=i; b[i]=computeb(i);}
  #pragma omp parallel for simd reduction(+:d2)for (int i=0; i<N; i++)
     d2 == a[i]*b[i];printf("result1 = \ldotsld\nresult2 = \ldots2lf\n", d1, d2);
}
```
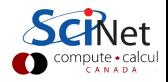

## 3. Task Enhancements

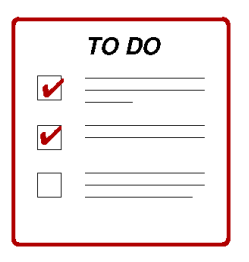

- $\triangleright$  Can abort parallel OpenMP execution by conditional cancellation at implicit and user-defined cancellation points.
- $\blacktriangleright$  Tasks can be grouped to into task groups can be aborted to reflect completion of cooperative tasking activities such as search.
- $\blacktriangleright$  Task-to-task synchronization is supported through the specification of task dependency.

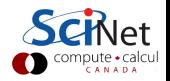

## OpenMP Task Cancellation Example

```
#include <stdio.h>
#define N 40
int main()
{
  char haystack[N+1]="abcabcabczabcabcabcxabcabczabcabcabcz";
  char needle='x':
  int pos;
  #pragma omp parallel for
  for (int i=0; i<N; i++) {
     if (haystack[i]==needle) {
       pos=i;
       #ifndef OPENMP
       break;
       #else
       #pragma omp cancel for
       #endif
     }
  }
  print(f''\n'_{c'}\n' found at position \lambdad in \lambdas\n'n",needle,pos,haystack);
}
```
Overview of New Directives and Functions for Tasks

▶ omp cancel parallel|for|sections|taskgroup starts cancellation of all tasks in the same construct

▶ omp cancelation point parallel for sections taskgroup marks a point at which this task may be canceled

 $\triangleright$  omp taskgroup

marks a region such that all tasks started in it belong to a group

 $\triangleright$  omp task depend([in|out|inout]: variable) clause marks that a task depends on other task

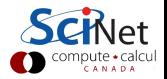

## 4. Thread Affinity

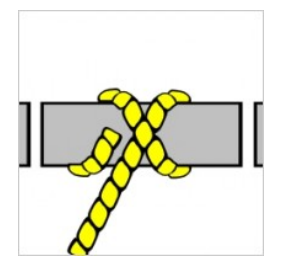

- $\triangleright$  OpenMP can now be told better where to execute threads.
- $\triangleright$  Can be used to get better locality, less false sharing, more memory bandwidth.
- $\blacktriangleright$  To specify platform-specific data: Environment variable OMP PLACES
- $\blacktriangleright$  To describe thread binding to processor:
	- $\triangleright$  Environment variable: OMP PROC BIND
	- $\blacktriangleright$  In code using omp parallel's new proc bind clause.

Allowed values:

false, true, master, close, spread

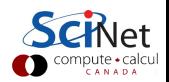

Example of Specifying Affinity

- > \$CC example.c -fopenmp -o example
- > export OMP\_NUM\_THREADS=16
- > export OMP\_PLACES=0,8,1,9,2,10,3,11,4,12,5,13,6,14,7,15
- > export OMP\_PROC\_BIND=spread,close
- > ./example

...

## 5. Other improvements

 $\blacktriangleright$  User-defined reductions: Previously, OpenMP API only supported reductions with base language operators and intrinsic procedures. With OpenMP 4.0 API, user-defined reductions are now also supported.

omp declare reduction

 $\triangleright$  Sequentially consistent atomics:

A clause has been added to allow a programmer to enforce sequential consistency when a specific storage location is accessed atomically.

```
omp atomic seq cst
```
 $\triangleright$  Optional dump all internal variables at program start:

OMP DISPLAY ENV=TRUE|FALSE|VERBOSE

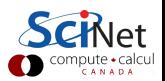

#### Thank you for your attention.

# Have fun exploring!

http://openmp.org/wp/openmp-specifications

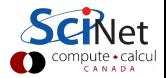